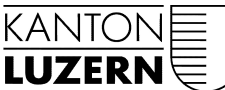

Bau-, Umwelt- und Wirtschaftsdepartement

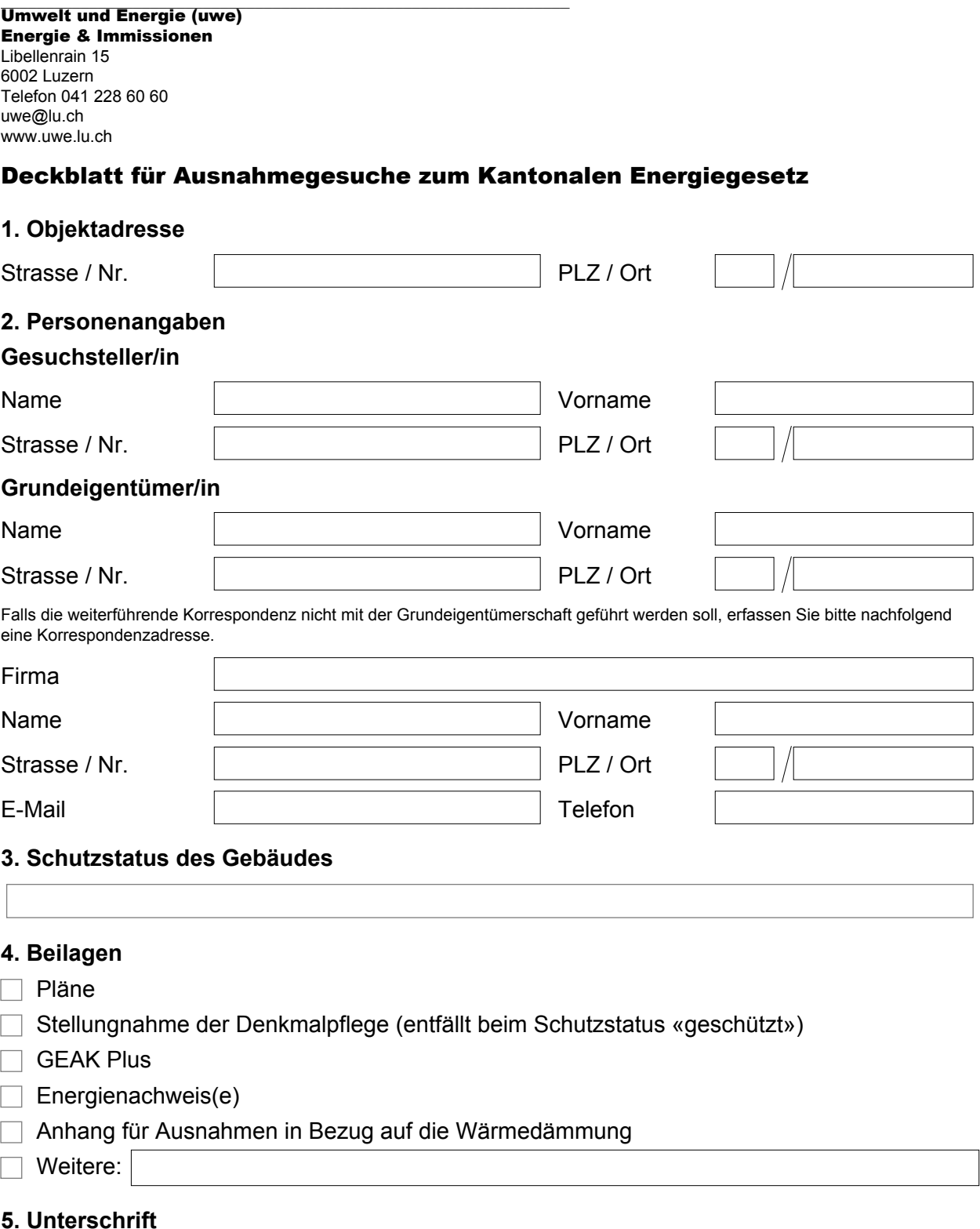

Vollständig eingereichte Ausnahmegesuche werden von der Dienststelle Umwelt und Energie geprüft. Bei einem positiven Bescheid wird die Ausnahmebewilligung der Grundeigentümerschaft zugestellt, inklusive Rechnung für die Bearbeitungskosten (typischerweise 350.- bis 450.- Franken).

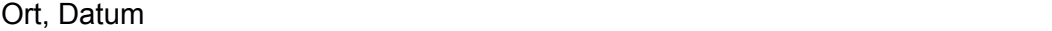

senden | drucken

## **Anhang 1 - Liste der Bauteile**

Vorhaben gemäss Vollzugshilfe [EN-106:](https://www.endk.ch/de/fachleute-1/vollzugshilfen/muken-2014/ftw-simplelayout-filelistingblock/EN-106-d_Definition_Bauteilflaechen.pdf/download)

- Erneuerung von Einzelbauteilen
- Umnutzung mit Temperaturänderung
- Massnahmen mit Volumenvergrösserung
- $\bigcirc$  Neubauartiger Umbau und Ausbau

Mit einem Systemnachweis können einzelne Bauteile, welche die Grenzwerte nicht einhalten, kompensiert werden. Wurde die Erstellung eines Systemnachweises geprüft?

 $\bigcirc$  ia

nein, Begründung:

Bitte listen Sie nachfolgend alle Bauteile auf, welche den gesetzlich geforderten Grenzwert **nicht einhalten**. Verwenden Sie dabei die gleichen Bezeichnungen wie auf den beigelegten Plänen. Das Gesuch kann nur beurteilt werden, wenn für jedes Bauteil, welches die Grenzwerte nicht einhält, eine nachvollziehbare Begründung eingereicht wurde.

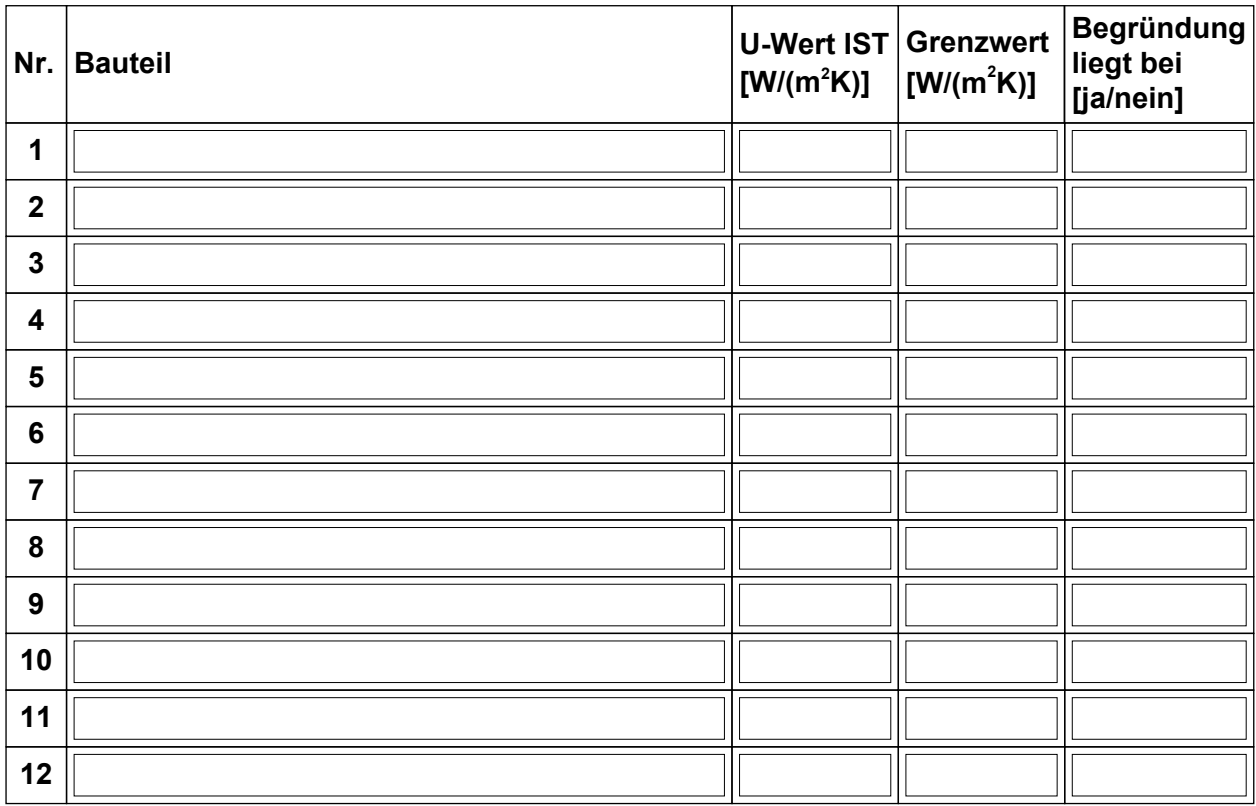